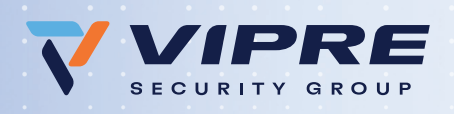

# Reduce accidental data leakage

## **Solve the problem of misaddressed emails with VIPRE SafeSend**

Have you ever mistakenly sent an email to the wrong person? A misaddressed email can be embarrassing, but misaddressed emails containing sensitive information can be even worse. Data breaches caused by misaddressed emails can result in regulatory non-compliance, costly fines, and may even require litigation.

### **Use VIPRE SafeSend to confirm external recipients and attachments in Microsoft Outlook when sending emails**

VIPRE SafeSend is an Outlook and OWA add-in that prevents misaddressed emails or inadvertent auto complete email mistakes. VIPRE SafeSend requires the user to confirm external recipients and file attachments before an email can be sent.

VIPRE SafeSend also scans outgoing emails and attachments to make sure sensitive data does not leave your network. Build your own DLP rules to detect sensitive keywords or data patterns. With regular expressions, detect Personally Identifiable Informatio (PII) or any kind of structured data.

## **With VIPRE SafeSend you can:**

- Confirm external recipients in emails, meeting invitations and task requests
- Proactively help users prevent accidental data leakage due to autocomplete and reply-all errors
- Create a white-label version with your corporate logo and style for seamless integration
- Keep your data in-network. VIPRE SafeSend is a securityfirst solution which does not require any data to leave your organization. All data remains on your network.
- Specify per-user or per-group settings
- Deploy to tens of thousands of users using Group Policy, SCCM, or any other deployment tool. No limitation in terms of user count.
- Log all events with a full audit trail stored locally or centrally
- Support Outlook local languages
- Add DLP functionality to automatically scan outgoing emails and encrypted attachments simultaneously to reduce the risk of a sensitive data leak

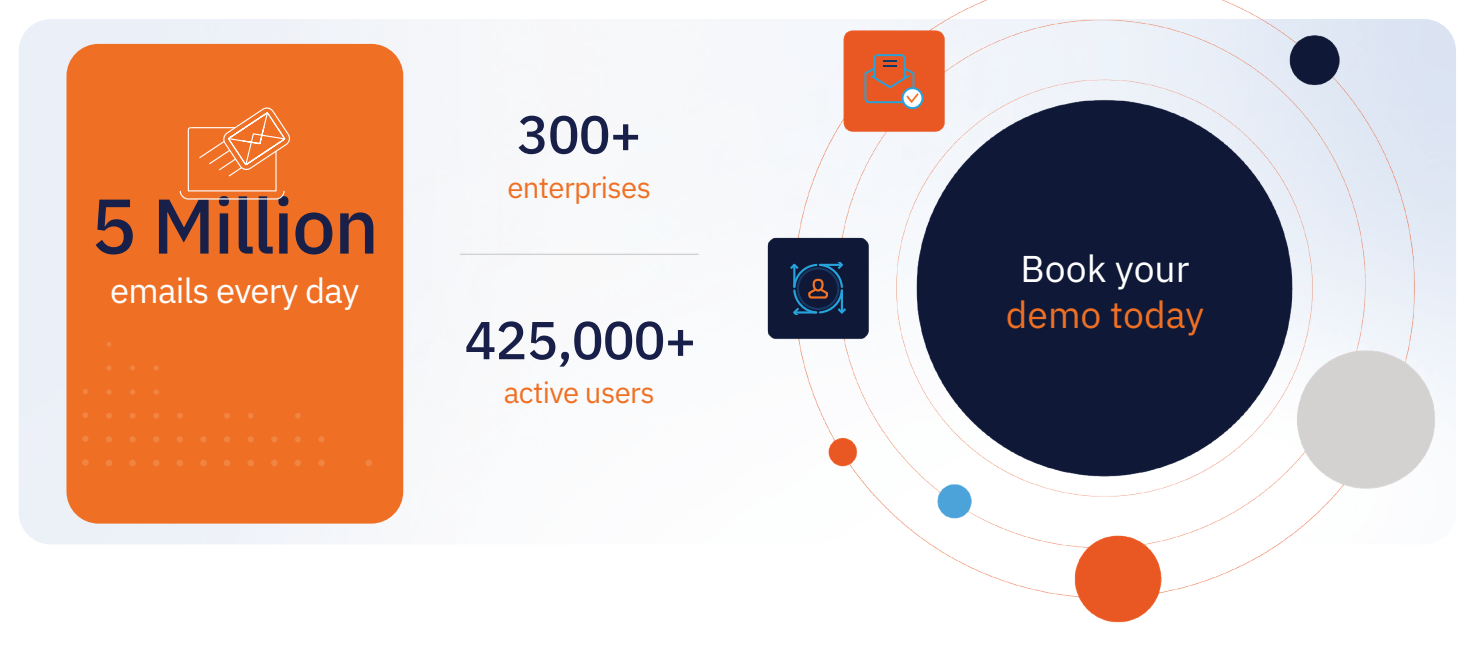

# Key Benefits

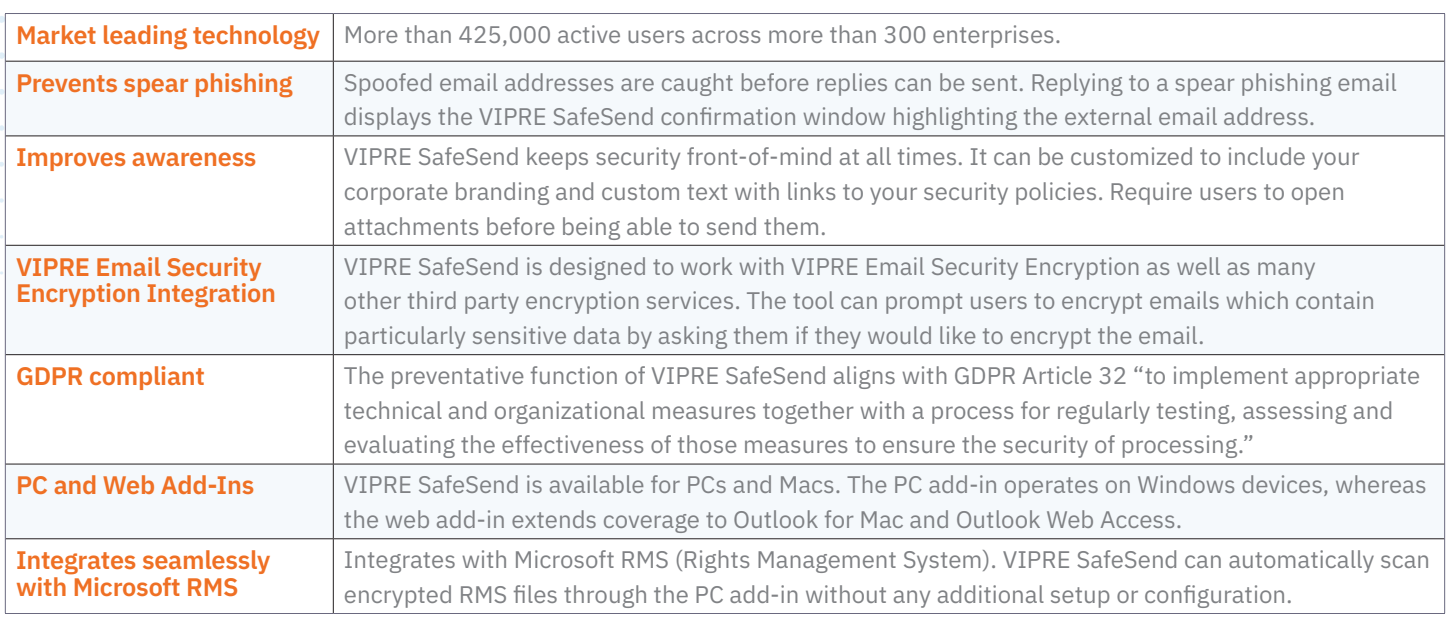

#### **Action options**

VIPRE SafeSend actions can be triggered under different conditions. The most common option is to display VIPRE SafeSend for all external emails being sent outside the company. The second most common option is to display it only when files are sent externally.

VIPRE SafeSend can also be configured to trigger only when there is a DLP match in an external email. This is useful if you have defined specific DLP rules and only want to inform the user of matches for any of those rules.

#### **System requirements**

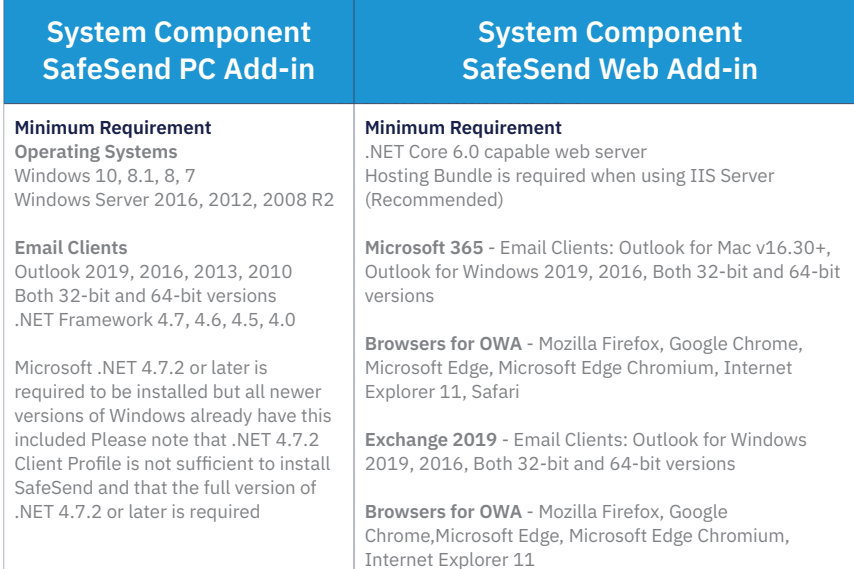

# **Optional DLP module**

VIPRE SafeSend with DLP further scans attachments and email content for particularly sensitive data and allows companies to build additional custom DLP rules. Using regular expressions, you can detect sensitive keywords or data patterns inside the email body or attachments such as credit card numbers, bank account details, or social security numbers. The DLP addon is available for both the PC and web add-ins.

- Define a list of client keywords and approved domains.
- Prevent client data being sent to the wrong client.
- Give users a warning when sending to a non-approved domain.
- Stop specific information from going to non-approved domains.
- Apply company DLP rules to password protected files before sending.
- Enforce company policies by ensuring users password protect files.
- Scan emails for Microsoft Information Protection labels and require additional verification.

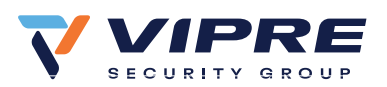

**FOR MORE INFORMATION** visit **www.VIPRE.com** call +1 855-885-5566 or email **Sales@VIPRE.com**

VIPRE\_2022\_DS\_SAFESEND\_ADDIN\_1114\_US | ©2022 VIPRE Security Group. All rights reserved. VIPRE is a registered trademark of Ziff Davis, Inc. Other product names used in this publication are for identification purposes only and may be trademarks of their respective companies.